# Kapitel 2

# Methoden zur Beschreibung von Syntax

*"Grammatik, die sogar Könige zu kontrollieren weiß ..."*

 *– aus Molière, Les Femmes Savantes (1672), 2. Akt* 

1

### Ziele

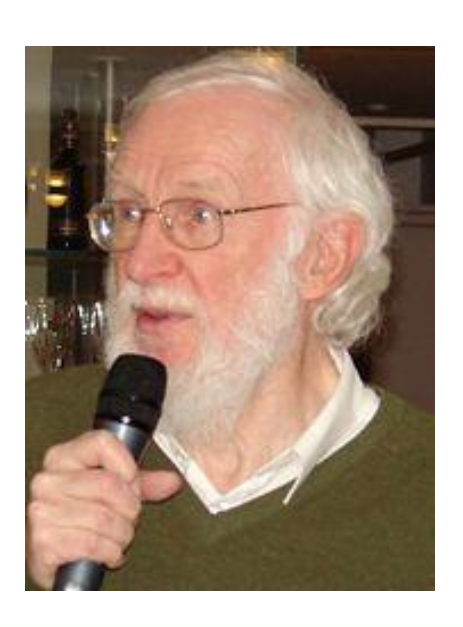

Zwei Standards zur Definition der

Syntax von Programmiersprachen kennenlernen:

- Backus-Naur-Form (BNF)
	- sowie deren Erweiterung EBNF
- Syntaxdiagramme

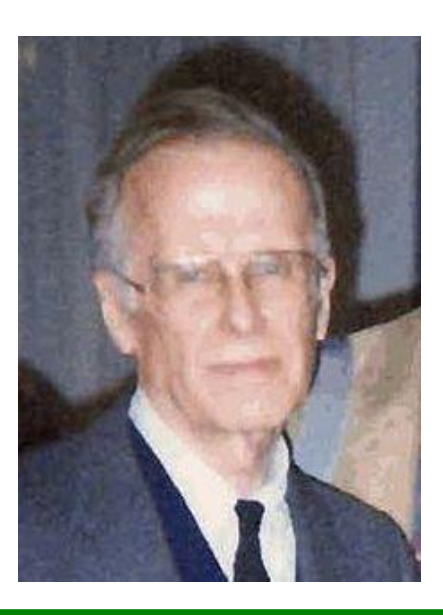

**John Backus** 1924-2007 Entwicklung von FORTRAN Turingpreis 1977

**Peter Naur** \*1928 Mitwirkung bei ALGOL 60 Turingpreis 2005

# Syntax und Programme

- Java-Programme sind Texte, die sich wie natürlichsprachliche Texte in verschiedenartige Einzelteile zerlegen lassen.
- Natürliche Sprache:

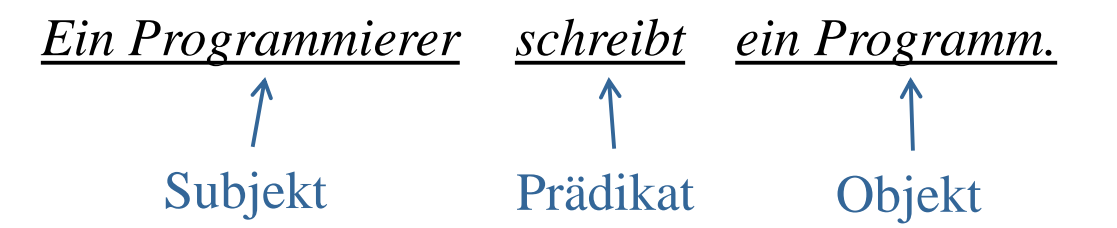

Java-Programm:

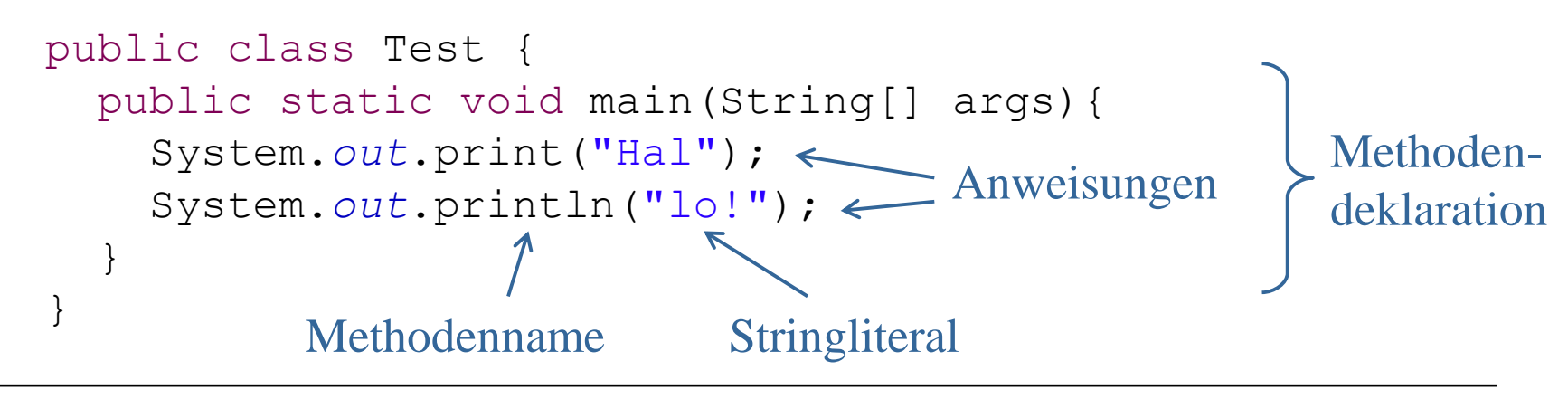

# BNF und Syntaxdiagramme: Grundideen

Beispiel für eine Grammatikregel:

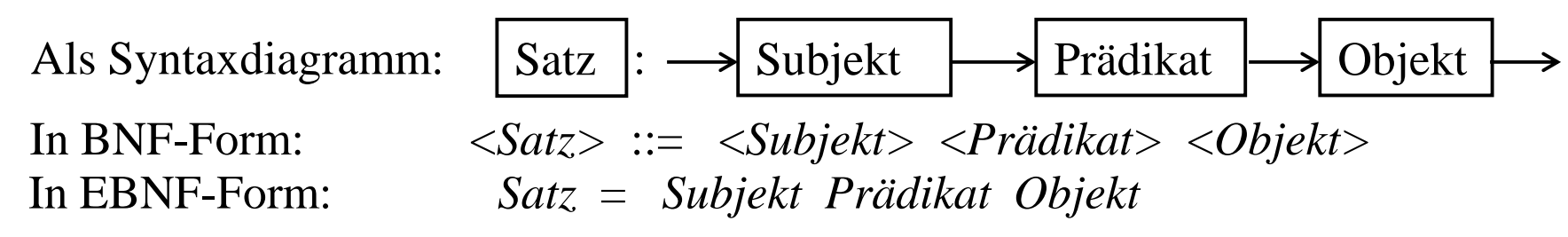

 Das Syntaxdiagramm und die BNF *(Backus-Naur-Form)* erlauben das Bilden folgender syntaktisch korrekter Sätze:

• *Ein Programmierer schreibt ein Programm.*

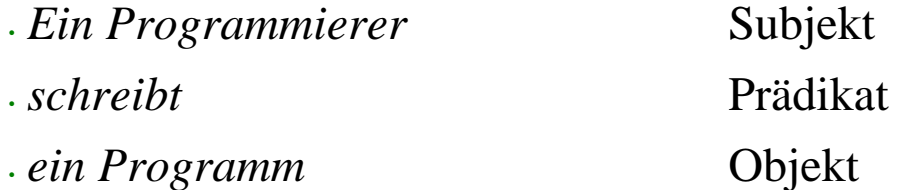

• *Ein Programm schreibt einen Programmierer.*

Dieser Satz ist zwar semantischer Unsinn, aber syntaktisch korrekt.

 Der Compiler benützt die Grammatik um ein gegebenes Programm auf syntaktische Richtigkeit zu überprüfen

### Backus-Naur-Form

- Die **Backus-Naur-Form (BNF)** wurde erstmals zur Beschreibung der Syntax von Algol 60 verwendet.
- Die BNF ist eine Notation für Grammatiken, die vor allem für die Beschreibung von Programmiersprachen verwendet wird.
- Heute ist die BNF (in notationellen Varianten) die Standardbeschreibungstechnik für Programmiersprachen und andere strukturierte Texte.
- Wir verwenden in der Vorlesung die "Erweiterte Backus-Naur-Form" EBNF (eingeführt zur Beschreibung von PL1, 60er Jahre).
- Auch die Syntax von Java ist in einer Variante der Backus-Naur-Form beschrieben.
- Wichtige Begriffe: Symbole, Regeln, Grammatik, Ableitung

# Symbole

### **Nichtterminalsymbole:**

Begriffe, die durch Regeln definiert werden.

Beispiele

in BNF: *<Digit>*, *<Sign>*

in EBNF: *Digit*, *Sign*

### **Terminalsymbole:**

Zeichen oder Folgen von Zeichen, die genau so in der zu definierenden Sprache vorkommen.

Beispiele

in BNF: 0, 1, class in EBNF: "0", "1", "class"

**Operatorsymbole:**

in BNF: **|** für Auswahl

in EBNF: **|** sowie **[ ]** für Optionen und **{ }** für Wiederholung

# Regeln

#### Jede **EBNF-Regel** hat die Form

#### *Nichtterminalsymbol = Ausdruck*

Ein Ausdruck ist entweder

- ein Terminalsymbol oder
- ein Nichtterminalsymbol oder
- ein zusammengesetzter Ausdruck.

Aus gegebenen Ausdrücken E, E1 und E2 können zusammengesetzte Ausdrücke durch Anwendung der Operatorsymbole gebildet werden:

> Sequentielle Komposition E1 E2 ("E2 folgt direkt auf E1") Auswahl  $E1 | E2 (E100)$ Option [E] (ER kann weggelassen werden") Wiederholung  ${E}$  ("E kann 0-mal oder mehrmals hintereinander vorkommen")

# Grammatik

- Eine **Grammatik** besteht aus
	- einer Menge von **Regeln** für jedes Nichtterminal sowie
	- einem Startsymbol (Nichtterminalzeichen)
- Jede Grammatik G definiert eine **Menge von Wörtern**, die als **Sprache von G** bezeichnet wird.
	- Ein **Wort** ist eine Folge von Terminalzeichen.
	- Wir schreiben **L(G)** für die Sprache von G. (L für Language)
	- Die Sprache L(G) besteht genau aus den Wörtern, die vom Startsymbol der Grammatik **abgeleitet** werden können.

### Beispiele für EBNF-Grammatiken

#### Grammatik für Ziffern und Vorzeichen

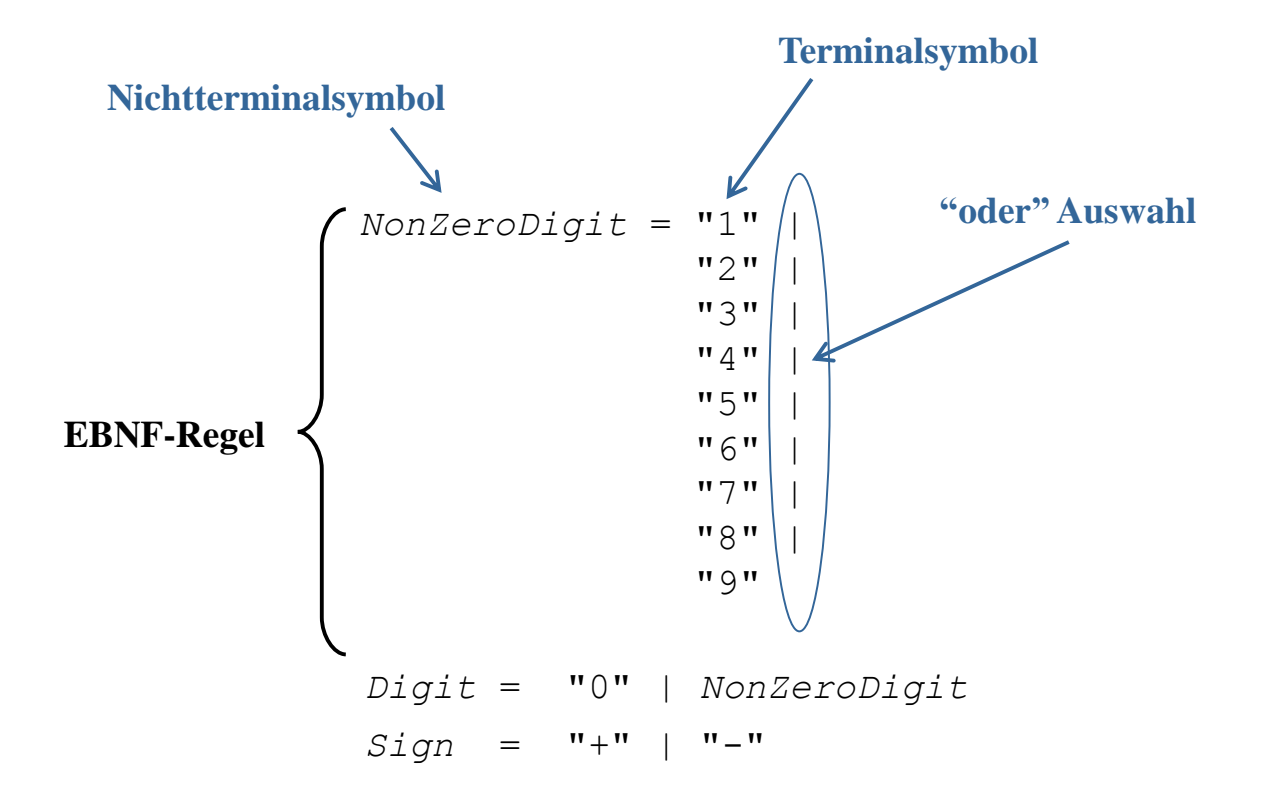

### Beispiele für EBNF-Grammatiken

- Grammatik für ganze Zahlen (*Integers*)
- Informelle Beschreibung: Eine ganze Zahl besteht aus einer nichtleeren Folge von Ziffern ohne führende "0", evtl. mit einem vorangestellten Vorzeichen.

z.B.

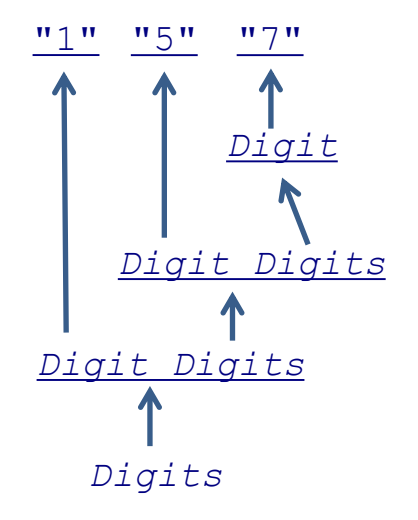

Eine nichtleere Ziffernfolge ist eine Ziffer evtl. gefolgt von einer nichtleeren Ziffernfolge.

#### **EBNF-Regel:**

*Digits* = *Digit* {*Digit*}

Rekursive Definition: *Digits* = *Digit* [*Digits*]

Eine ganze Zahl beginnt mit einem optionalen Vorzeichen, gefolgt von einer nichtleeren Ziffernfolge ohne führende Null.

#### **EBNF-Regeln:**

*DecimalNumeral* = "0" | *NonZeroDigit* [*Digits*] *IntegerValue* = [*Sign*] *DecimalNumeral*

# Wie wendet man die Regeln an?

#### **Ist +31 eine** *GanzeZahl***?** Wir bilden folgende Ableitung:

- *IntegerValue* → (Regel für *IntegerValue* ) [*Sign*] *DecimalNumeral* → (Ausführen des Operators [ ] ) *Sign DecimalNumeral* → (Regel für *Sign*) ("+"|"-") *DecimalNumeral* → (Ausführen des Operators | ) "+" *DecimalNumeral* → (Regel für *DecimalNumeral*) "+"("0" | *NonZeroDigit* [*Digits*]) → (Ausführen des Operators | ) "+" *NonZeroDigit* [*Digits*] → (Regel für *NonZeroDigit*) "+" ("1"  $| \dots |$  "9") [ $\text{Digits}$ ]  $\rightarrow$  (Ausführen des Operators  $| \text{ )}$ "+" "3"  $[Di \text{ g} i ts]$   $\rightarrow (Ausführen \text{ des Operators} [])$ "+" "3" *Digits* → (nicht rek. Regel für *Digits*) "+" "3" *Digit* {*Digit*} → (Regel für *Digit*) "+" "3" ("0" | *NonZeroDigit*) {*Digit*} → (Ausführen des Operators | ) "+" "3" *NonZeroDigit* {*Digit*} → (Regel für *NonZeroDigit*) "+" "3" ("1" | … | "9") {*Digit*} → (Ausführen des Operators | ) "+" "3" "1" { $Digit$ }  $\rightarrow$  (Ausführen des Operators {}) "+" "3" "1"
- -
	-
	-
	-
	-
	-
	-
	-
	-
	-
	-
	-
	-
	-

## Ableitung von Worten

Ein Wort w kann vom Startsymbol der Grammatik abgeleitet werden (und ist dann in L(G)), falls es eine **Ableitung** der Form

 $E_0 \rightarrow E_1 \rightarrow \ldots \rightarrow E_k$ 

gibt, wobei:

- *E*<sup>0</sup> das Startsymbol der Grammatik ist,
- $E_k$  zum Wort w identisch ist,
- $E_{i+1}$  aus  $E_i$  entsteht durch
	- 1) Ersetzung eines oder mehrerer Nichtterminale durch die rechte Seite ihrer Regeln oder durch
	- 2) Ausführung von Operatoren, d.h.
		- [*E*] darf durch *E* ersetzt oder gelöscht werden,
		- *E* | *F* darf durch *E* oder durch *F* ersetzt werden,
		- $E\{E\}$  darf gelöscht werden oder durch  $E\{E\}$  ersetzt werden.

Häufig wird Schritt 1) gefolgt von Schritt 2) in einem Schritt zusammengefasst. Man spricht dann von einer "kurzen Ableitung".

### EBNF-Grammatik für Bezeichner

Ein **Bezeichner** (*Identifier*) ist eine nichtleere Folge von Buchstaben oder Ziffern, beginnend mit einem Buchstaben.

Bezeichner sind z.B. A, A2D2, Passau Keine Bezeichner sind 007, 1A, O.K. *(Punkte sind keine Buchstaben.)*

#### **EBNF-Grammatik**:

*Letter* = "A"| "B"| ... "Z"| "a"| ... "z"

*Identifier* = *Letter* {*Letter* | *Digit*}

In Java müssen alle Variablennamen, Klassennamen usw. Bezeichner sein. Die Grammatik für Bezeichner ist etwas allgemeiner als oben.

Methoden zur Beschreibung von Syntax

# BNF-Variante für Java

Bemerkung: Die Java-Spezifikation verwendet eine andere Variante der BNF.

- Nichtterminalsymbole *kursiv*
- **Terminalsymbole Schreibmaschinenschrift (if statt "if")**
- Regeln  $A: E$  statt  $A = E$
- Die Auswahl wird weggelassen und durch neue Zeile ersetzt. Oder man verwendet *one of* .
- Die Option wird durch tiefgestelltes opt gekennzeichnet:  $E_{\text{opt}}$  statt [E]

**Beispiele aus der Java-Spezifikation:**

```
DecimalNumeral:
 0
        NonZeroDigit Digitsopt
Digits:
         Digit
         Digits Digit
                                    Digit:
                                      0
                                             NonZeroDigit
                                    NonZeroDigit: one of
                                             1 2 3 4 5 6 7 8 9
```
14

# Syntaxdiagramme

Ein **Syntaxdiagramm** ist ein einfacher grafischer Formalismus zur Definition von Sprachen. Es besteht aus

- Rechtecken, in denen die Nichtterminale stehen,
- Ovalen, in denen die Terminale stehen,
- Pfeilen, die die Elemente verbinden,
- Eingangs- und Ausgangspfeilen

# Beispiele für Syntaxdiagramme

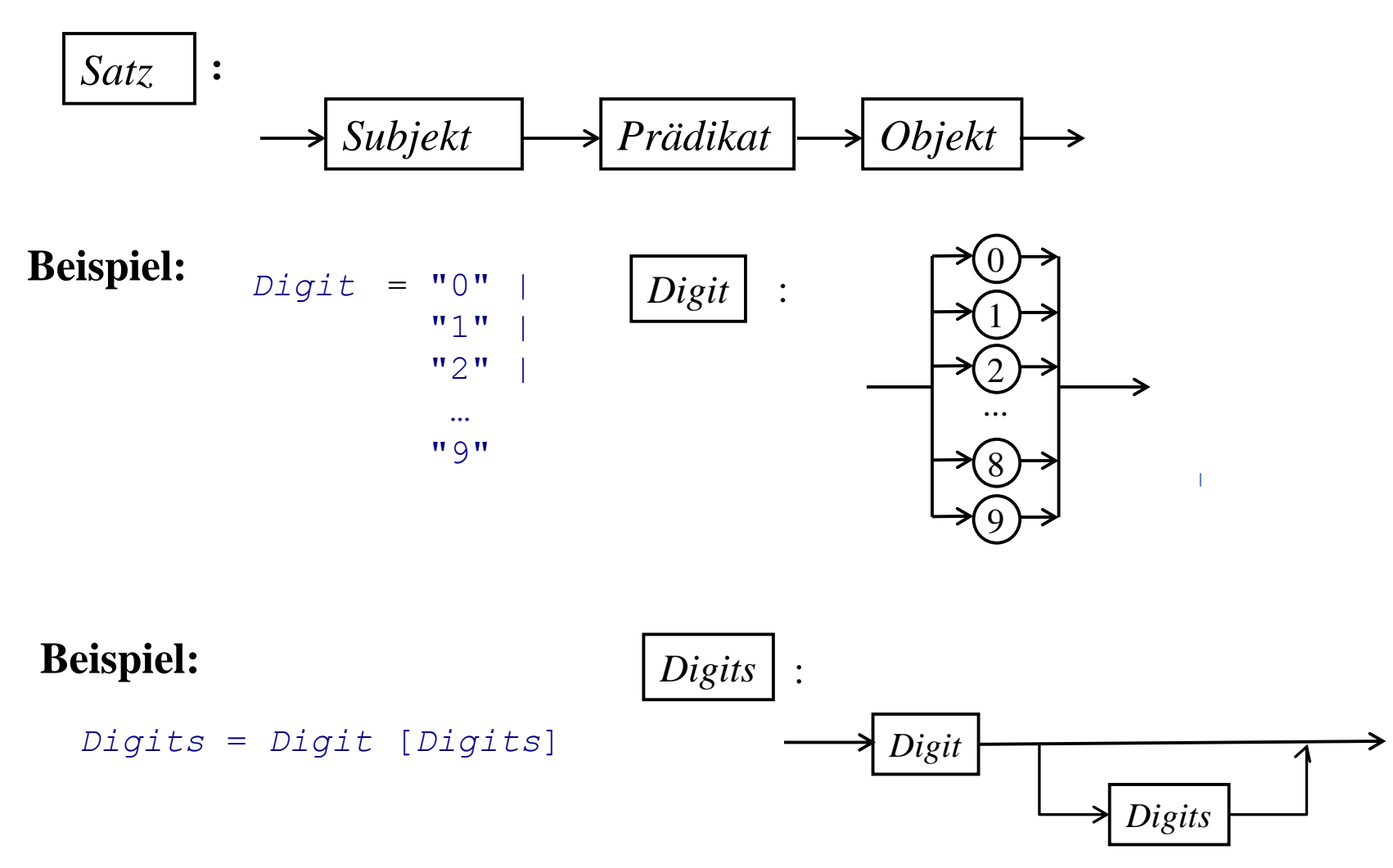

# Korrespondenz von Syntaxdiagrammen und EBNF

Jeder EBNF-Operator lässt sich durch ein Syntaxdiagramm ausdrücken:

Auswahl: E1 | E2 wird repräsentiert durch eine Verzweigung.

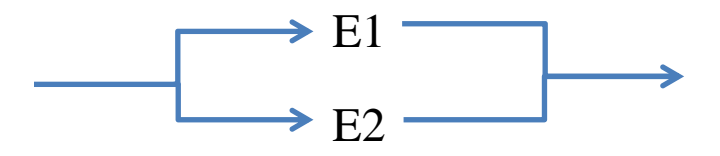

Sequentielle Komposition: E1 E2 wird repräsentiert durch Aneinanderhängen

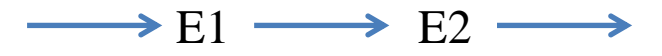

• Option: [E] wird repräsentiert durch

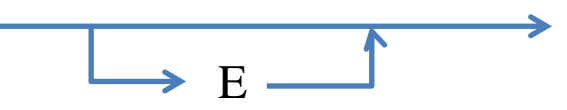

 $E$ .

Wiederholung: {E} wird repräsentiert durch

# Korrespondenz von Syntaxdiagrammen und EBNF

Umgekehrt lässt sich jedes Syntaxdiagramm durch eine EBNF-Grammatik ausdrücken.

#### **Folgerung:**

EBNF und Syntaxdiagramme sind äquivalent in dem Sinne, dass sie die gleiche Klasse von (formalen) Sprachen beschreiben.

#### **Bemerkung:**

Man nennt sie die Klasse der **kontextfreien Sprachen,** da Nichtterminalsymbole ohne Berücksichtigung ihrer benachbarten Symbole (d.h. ohne Berücksichtigung des Kontexts) durch Ausdrücke (nämlich durch die rechten Seiten der zugehörigen Regeln) ersetzt werden.

#### **Beispiel** für eine **nicht-kontextfreie** Sprache:

Die Sprache bestehend aus allen Wörtern der Form  $a^nb^nc^n$  mit n≥1, d.h. alle Wörter der Form

abc, aabbcc, aaabbbccc, aaaabbbbbcccc, ...

### Beispiel: Palindrome

Ein **Palindrom** ist ein nichtleeres Wort, das von links wie von rechts gelesen das Gleiche ergibt. *(griechisch: Παλίνδρομος* (*palíndromos*) "rückwärts laufend" *[Wikipedia]*

#### Palindrome: Keine Palindrome:

"lege an eine brandnarbe nie naegel" ANANAS

(wenn man Leerzeichen ignoriert)

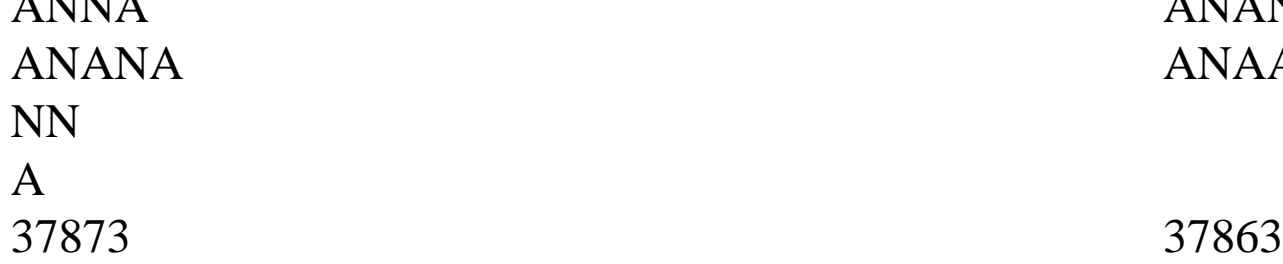

ANNA ANAN ANAAA

# Syntaxdiagramm für Palindrome

Syntaxdiagramm für Palindrome, die mit den Buchstaben A und N gebildet werden können:

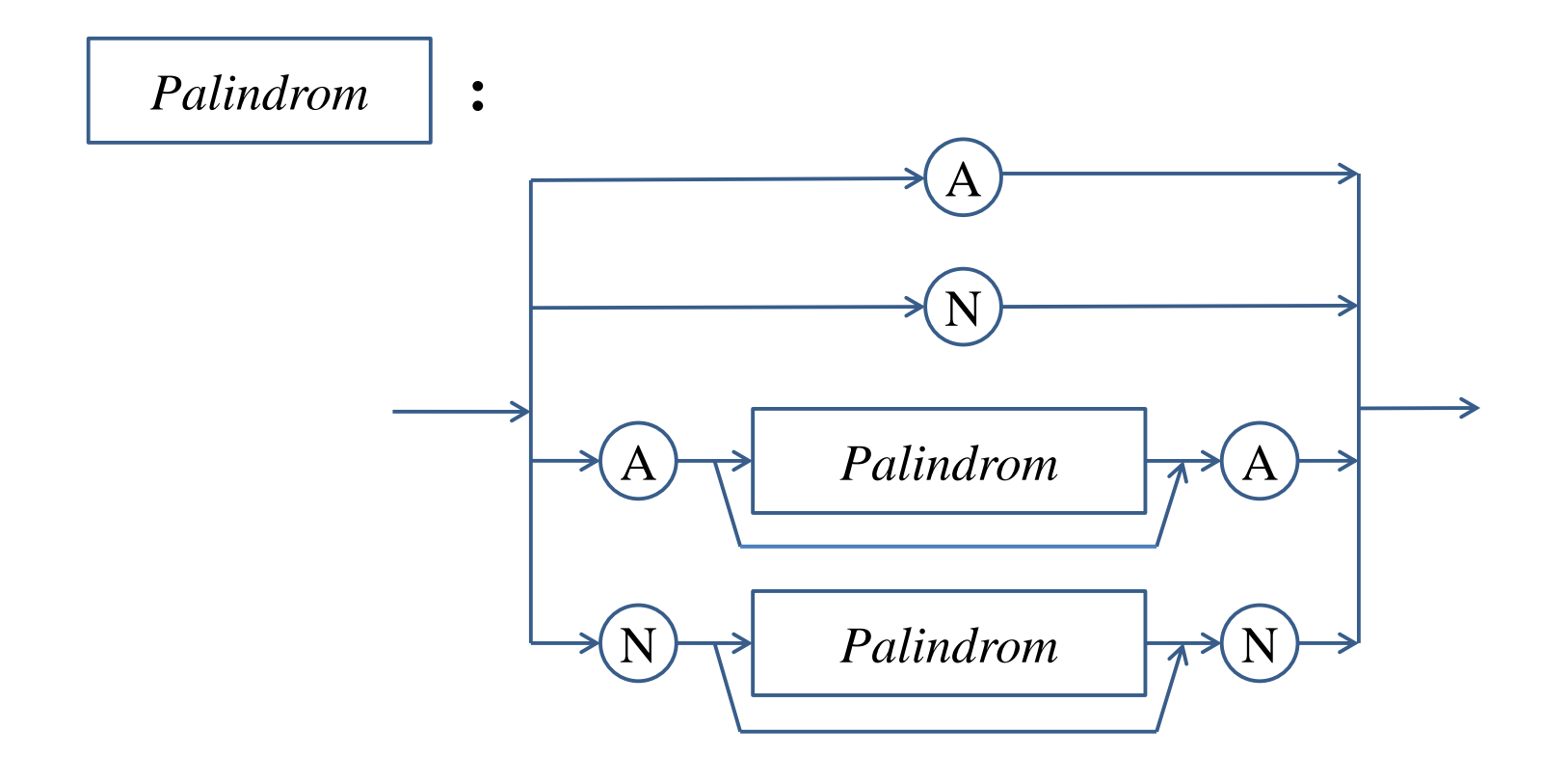

# EBNF-Grammatik für Palindrome

EBNF-Grammatik für Palindrome, die mit den Buchstaben A und N gebildet werden können:

```
Palindrom = "A" |
             "N" "A" [Palindrom] "A" |
              "N" [Palindrom] "N"
```